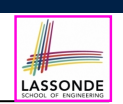

LASSONDE

#### **Abstract Class (1)**

**Problem:** A polygon may be either a triangle or a rectangle. Given a polygon, we may either

- *Grow* its shape by incrementing the size of each of its sides;
- Compute and return its *perimeter*; or
- Compute and return its *area*.
- For a rectangle with *length* and *width*, its area is *length* × *width*.
- For a triangle with sides *a*, *b*, and *c*, its area, according to Heron's formula, is

$$
\sqrt{s(s-a)(s-b)(s-c)}
$$

where

$$
s=\frac{a+b+c}{2}
$$

• How would you solve this problem in Java, while *minimizing code duplicates* ?

**3 of 22**

**Learning Outcomes**

II N I V F R S I T

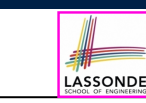

This module is designed to help you learn about:

● What an *abstract* method and an *abstract* class are

**Abstract Classes and Interfaces**

EECS2030 B & E: Advanced Object Oriented Programming Fall 2021

CHEN-WEI WANG

- What an *interface* is
- Reinforce: *Polymorphism* and *dynamic binding*
- **When** to use abstract classes vs. interfaces?

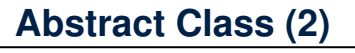

```
public abstract class Polygon {
 double[] sides;
 Polygon(double[] sides) { this.sides = sides; }
 void grow() {
  for(int i = 0; i < sides.length; i ++) { sides[i] ++; }
 }
 double getPerimeter() {
  double perimeter = 0;
  for (int i = 0; i < sides.length; i++)perimeter += sides[i];
   }
  return perimeter;
 }
 abstract double getArea();
```
- Method getArea not implemented and shown *header* only.
- ∴ Polygon cannot be used as a *dynamic type*
- Writing *new* Polygon(*...*) is forbidden!

**4 of 22**

}

#### **Abstract Class (3)**

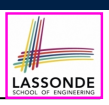

LASSONDE

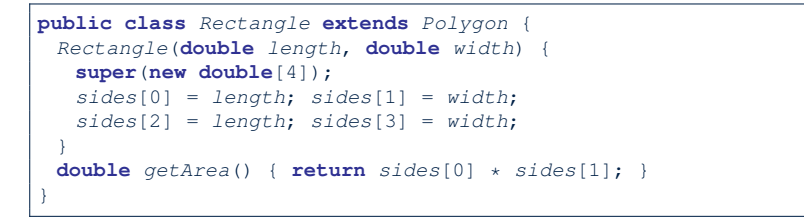

- Method getPerimeter is inherited from the super-class Polygon.
- Method getArea is implemented in the sub-class Rectangle.
- ∴ Rectangle can be used as a *dynamic type*
- Writing Polygon p = *new* Rectangle(3, 4) allowed!

#### **5 of 22**

**6 of 22**

### **Abstract Class (5)**

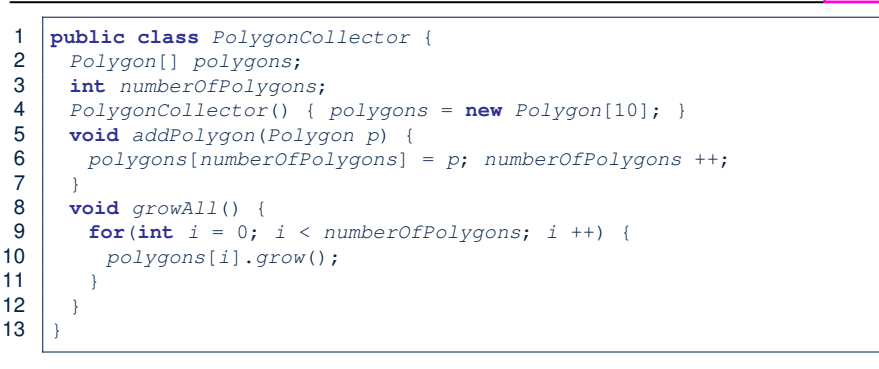

LASSONDE

LASSONDE

- **Polymorphism: Line 5** may accept as argument any object whose *static type* is Polygon or any of its sub-classes.
- **Dynamic Binding: Line 10** calls the version of grow inherited to the *dynamic type* of polygons[i].

**7 of 22**

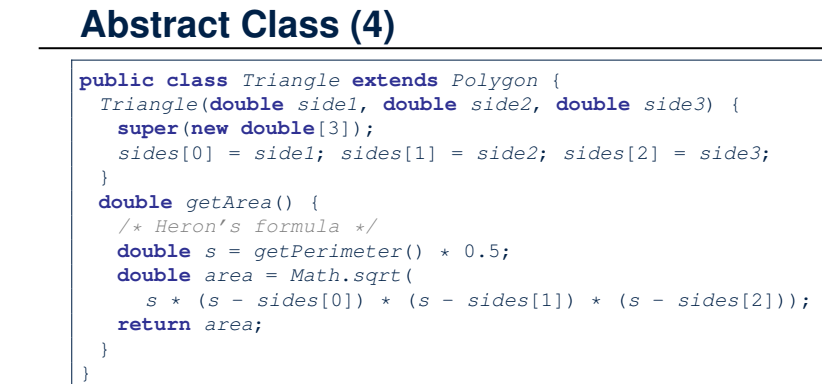

- Method getPerimeter is inherited from Polygon.
- Method getArea is implemented in the sub-class Triangle.
- ∴ Triangle can be used as a *dynamic type*
- Writing Polygon p = *new* Triangle(3, 4, 5) allowed!

#### **Abstract Class (6)**

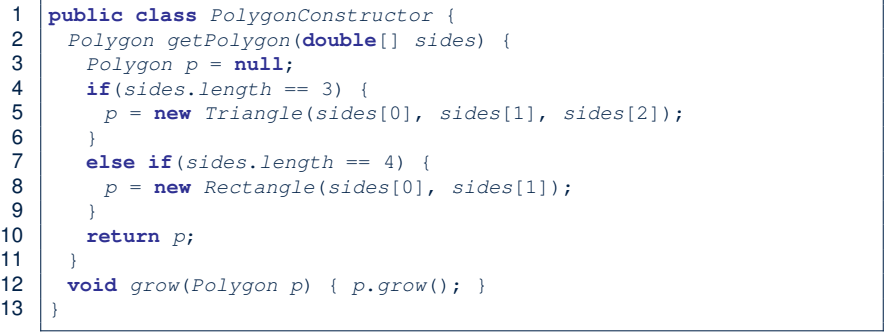

- **Polymorphism**:
	- **Line 2** may accept as return value any object whose *static type* is Polygon or any of its sub-classes.
	- **Line 5** returns an object whose *dynamic type* is Triangle; **Line 8** returns an object whose *dynamic type* is Rectangle.

```
8 of 22
```
## **Abstract Class (7.1)**

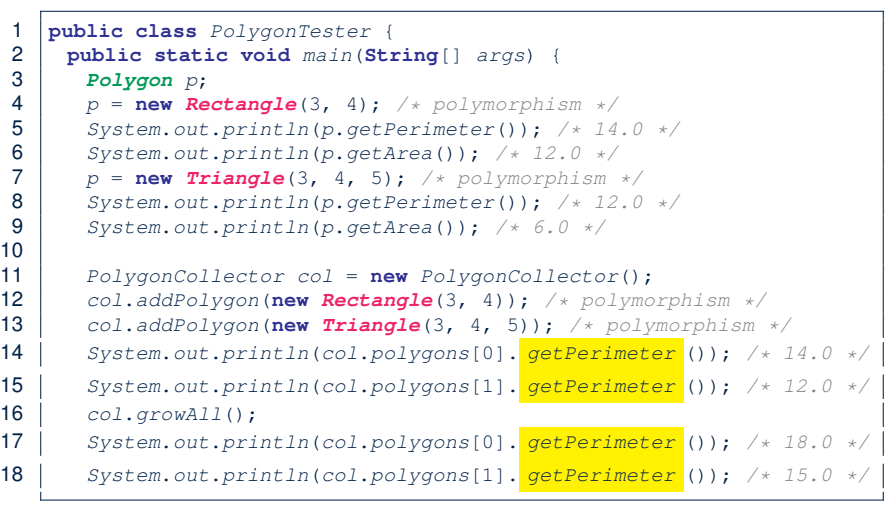

## **Abstract Class (8)**

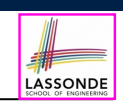

LASSONDE

- An *abstract class* :
	- Typically has **at least one** method with no implementation body
	- May define common implementations inherited to **sub-classes**.
- Recommended to use an *abstract class* as the *static type* of:
	- A *variable*

LASSONDE

- e.g., Polygon p
- A *method parameter*
	- e.g., void grow(Polygon p)
- A *method return value*
- e.g., Polygon getPolygon(double[] sides)
- It is forbidden to use an *abstract class* as a *dynamic type* e.g., Polygon p = new Polygon(*...*) is not allowed!
- Instead, create objects whose *dynamic types* are descendant classes of the *abstract class* ⇒ Exploit *dynamic binding* ! e.g., Polygon p = con.getPolygon(recSides) This is is as if we did  $Polyqon p = new Rectangle(...)$

**11 of 22**

### **Abstract Class (7.2)**

**9 of 22**

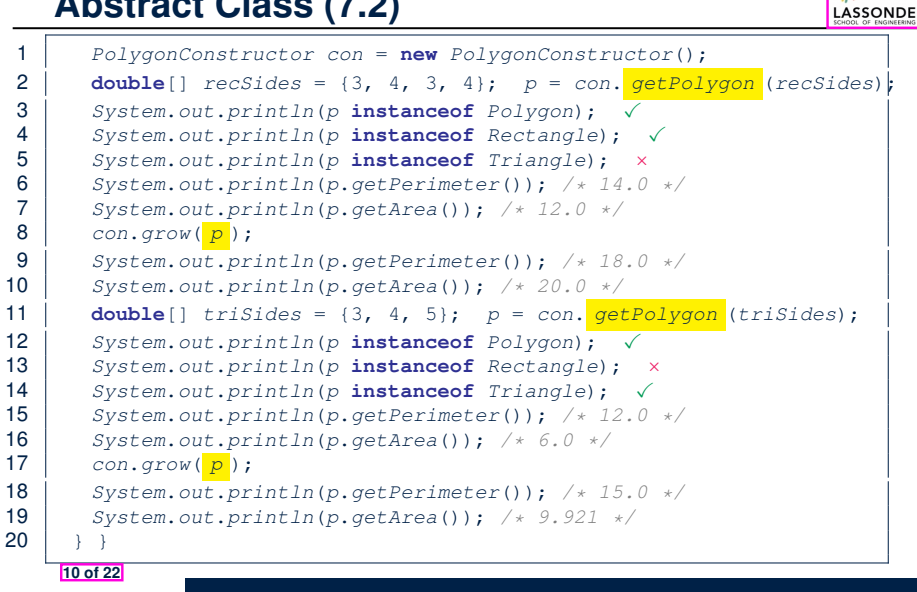

# **Interface (1.1)**

• We may implement Point using two representation systems:

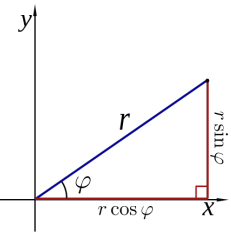

- The *Cartesian system* stores the *absolute* positions of x and y.
- The *Polar system* stores the *relative* position: the angle (in radian) phi and distance r from the origin (0*.*0).
- As far as users of a  $Point$  object  $p$  is concerned, being able to call  $p.getX()$  and  $p.getY()$  is what matters.
- How p.getX() and p.getY() are internally computed, depending on the *dynamic type* of p, do not matter to users.

**12 of 22**

## **Interface (1.2)**

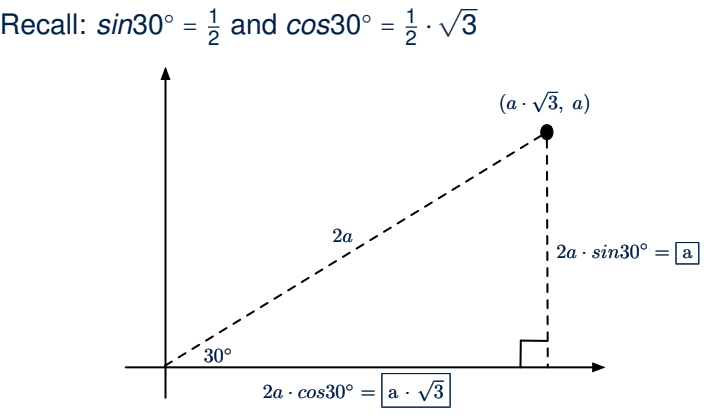

We consider the same point represented differently as:

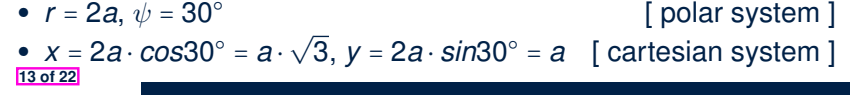

### **Interface (3)**

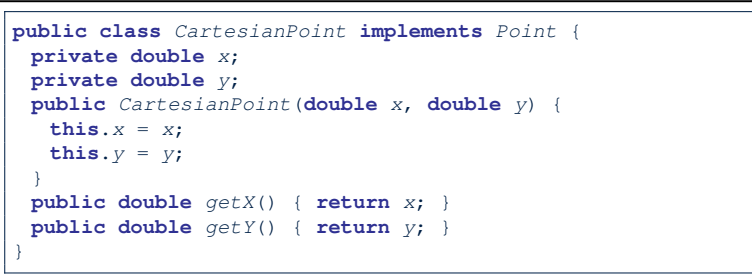

- CartesianPoint is a possible implementation of Point.
- Attributes x and y declared according to the *Cartesian system*

LASSONDE

LASSONDE

- All method from the interface Point are implemented in the sub-class CartesianPoint.
- ∴ CartesianPoint can be used as a *dynamic type*
- Point p = *new* CartesianPoint(3, 4) allowed!

**15 of 22**

#### **Interface (2)**

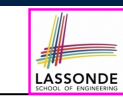

LASSONDE

```
public interface Point {
 public double getX();
 public double getY();
}
```
- An interface Point defines how users may access a point: either get its *x* coordinate or its *y* coordinate.
- Methods getX and getY similar to getArea in Polygon, have no implementations, but *headers* only.
- ∴ Point cannot be used as a *dynamic type*
- Writing *new* Point(*...*) is forbidden!

# **Interface (4)**

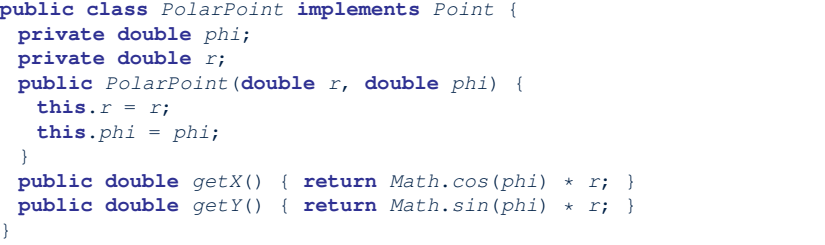

- PolarPoint is a possible implementation of Point.
- Attributes phi and r declared according to the *Polar system*
- All method from the interface Point are implemented in the sub-class PolarPoint.
- ∴ PolarPoint can be used as a *dynamic type*
- Point  $p = new$  PolarPoint(3,  $\frac{\pi}{6}$ ) **allowed!** [360° =  $2\pi$ ]

**14 of 22**

#### **Interface (5)**

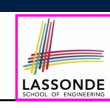

LASSONDE

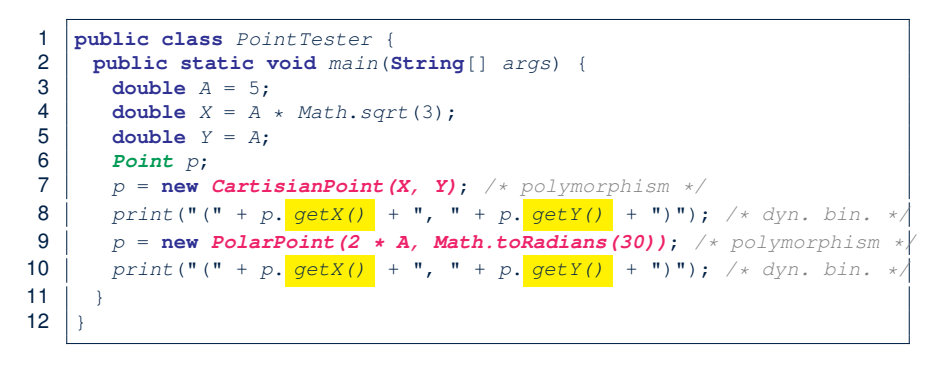

- **Lines 7 and 9** illustrate *polymorphism*, how?
- **Lines 8 and 10** illustrate *dynamic binding*, how?

#### **17 of 22**

#### **Abstract Classes vs. Interfaces: When to Use Which?**

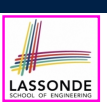

- Use *interfaces* when:
	- There is a *common set of functionalities* that can be implemented via *a variety of strategies*.
	- e.g., Interface Point declares headers of  $q$ etX() and  $q$ etY().
	- Each descendant class represents a different implementation strategy for the same set of functionalities.
	- CartesianPoint and PolarPoinnt represent different strategies for supporting  $q$ etX() and  $q$ etY().
- Use *abstract classes* when:
	- *Some (not all) implementations can be shared* by descendants, and *some (not all) implementations cannot be shared*. e.g., Abstract class Polygon:
		- Defines implementation of getPerimeter, to be shared by Rectangle and Triangle.
- Declares header of getArea, to be implemented by Rectangle and Triangle. **19 of 22**

#### **Interface (6)**

- An *interface* :
	- Has **all** its methods with no implementation bodies.
	- Leaves complete freedom to its *implementors*.
- Recommended to use an *interface* as the *static type* of:
	- A *variable*
		- e.g., Point p
	- A *method parameter*
		- e.g., void moveUp(Point p)
	- A *method return value*
	- e.g., Point getPoint(double v1, double v2, boolean isCartesian)
- It is forbidden to use an *interface* as a *dynamic type*
	- $e.g., Point p = new Point(...) is not allowed!$
- Instead, create objects whose *dynamic types* are descendant classes of the *interface* ⇒ Exploit *dynamic binding* !

#### **Beyond this lecture***...*

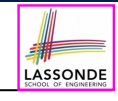

Study the ExampleAbstractClasses and ExampleInterfaces source code:

- Draw the *inheritance hierarchy* based on the class declarations
- Use the *debugger* to step into the various method calls (e.g., getArea() of Polygon, getX() of Point) to see which version of the method gets executed (i.e., *dynamic binding* ).

**18 of 22**

# **Index (1)**

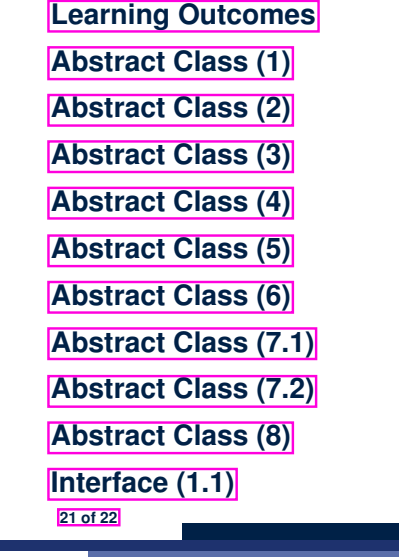

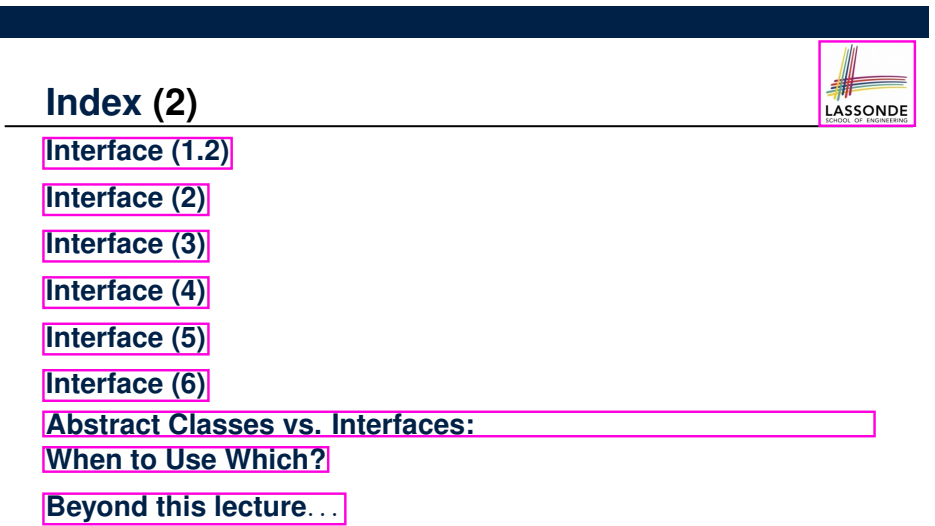

 $\begin{array}{c}\n\begin{array}{c}\n\text{H} \\
\text{LASSONDE} \\
\text{MOMO} \\
\end{array}\n\end{array}$